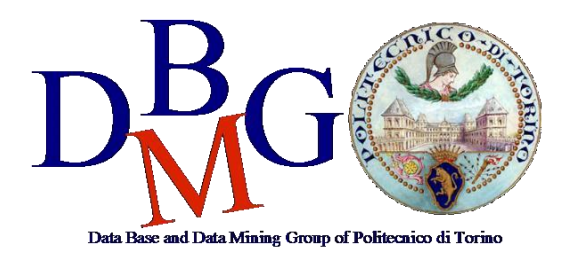

#### **Data Management and Visualization**

Politecnico di Torino

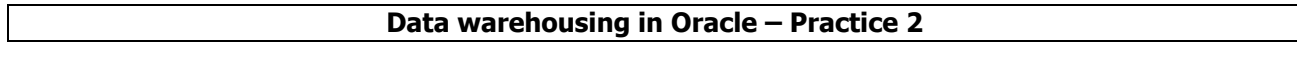

The practice purpose is to write some queries, in extended SQL, to retrieve data from the data warehouse described in Point 1. Furthermore, it will be necessary to create some materialized views in order to improve the performance of frequent queries.

# **1. Problem specifications**

A telephone company is interested in analyzing its own data to improve customer services. At present, the company has a database with call logs. For each call, the caller and receiver phone numbers, the duration, the type of charge (e.g., peak, off-peak rates), the start time (date, hour, minute, second) are known. The managers want to obtain very fast the information about the telephone traffic on the company lines and the daily income based on the caller location, the day and the phone rate.

In particular, the managers want to analyze the following situations:

- Monthly net income and number of calls for each caller city.
- Monthly net income and number of calls for each receiver city.
- Monthly net income and number of calls for each caller province and region.
- Monthly net income and number of calls for each receiver province and region.
- Daily net income and number of calls for each caller province.
- Yearly net income and number of calls for each caller province and region.
- Monthly net income and number of calls for each phone rate (type of charge).
- Net income and number of calls for each day of the week and phone rate.
- Daily number of calls for each caller region.
- Daily number of calls for each receiver region.

The OLTP database of the telephone company is reported in Table 1.

### **2. Querying the data warehouse**

In Table 2 the proposed solution for the data warehouse is shown. The corresponding tables have already been created in Oracle and they contain some sample data. Use these tables as source for the following queries.

- 1. Select the yearly income for each phone rate, the total income for each phone rate, the total yearly income and the total income.
- 2. Select the monthly number of calls and the monthly income. Associate the RANK() to each month according to its income (1 for the month with the highest income, 2 for the second, etc., the last month is the one with the least income).
- 3. For each month in 2003, select the total number of calls. Associate the RANK() to each month according to its total number of calls (1 for the month with the highest number of calls, 2 for the second, etc., the last month is the one with the least number of calls).
- 4. For each day in July 2003, select the total income and the average income over the last 3 days.
- 5. Select the monthly income and the cumulative monthly income from the beginning of the year.

# **3. Additional queries**

6. Consider the year 2003. Separately for phone rate and month, analyze the (i) average daily income and the (ii) average income for number of calls.

7. Select the daily number of calls for each caller region and the daily number of calls for each caller province.

8. Consider the year 2003. Separately for phone rate and month, analyze the (i) total income, (ii) the percentage of income with respect to the total revenue considering all the phone rates, (iii) the percentage of income with respect to the total revenue considering all the months.

9. For each caller province, analyze (i) the total number of calls and (ii) the percentage of number of calls with respect to the total number of calls considering the corresponding region.

10. For each receiver region, select the monthly number of calls and the cumulative monthly number of calls from the beginning of the year.

# **4. Connection to the database**

1. Create a new connection at Oracle database

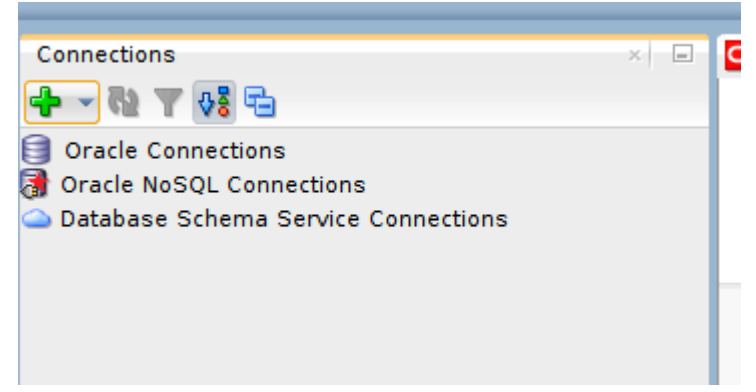

Use user SYSTEM and the password you specified (during the Oracle Database Express Edition installation or with the docker run command). Use a (connection) name you prefer.

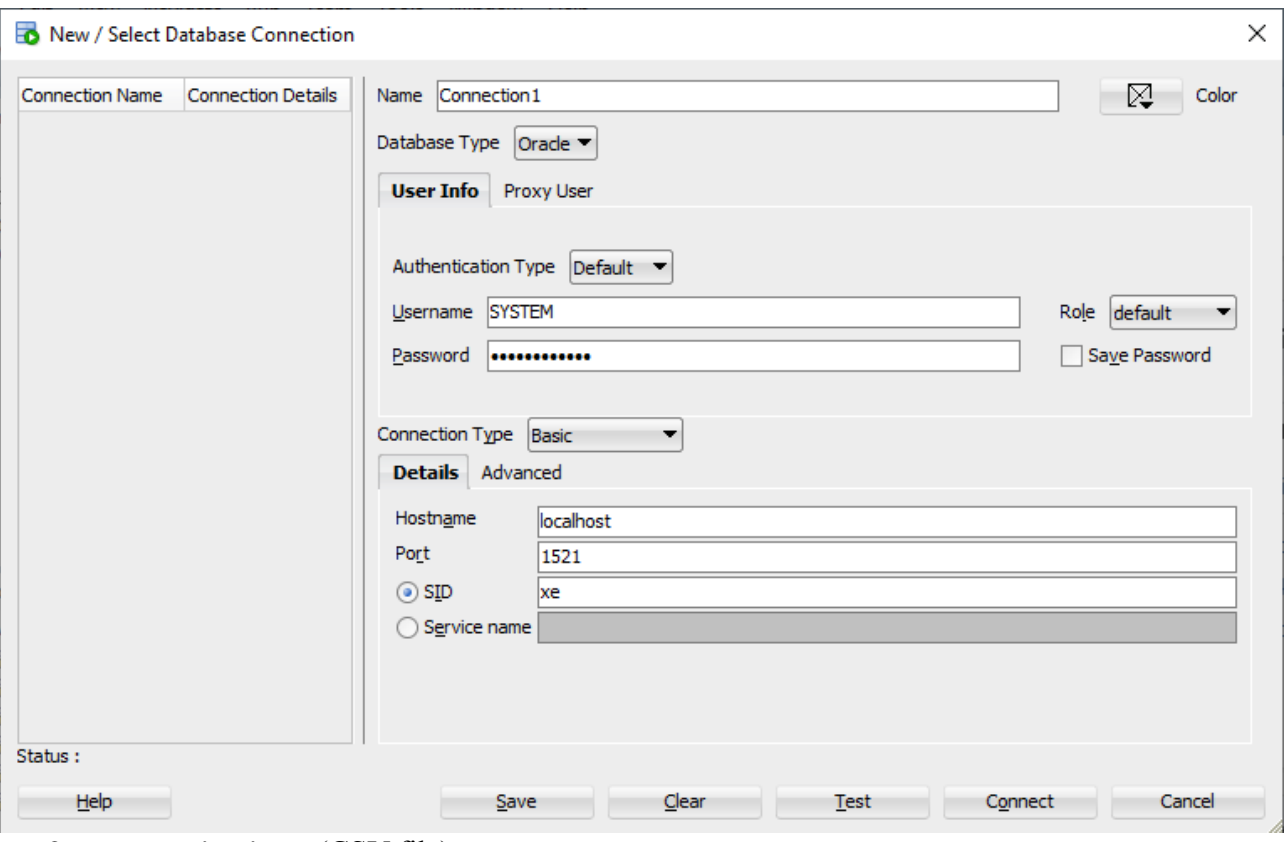

2. Import database (CSV file)

Right click on Tables → Import Data

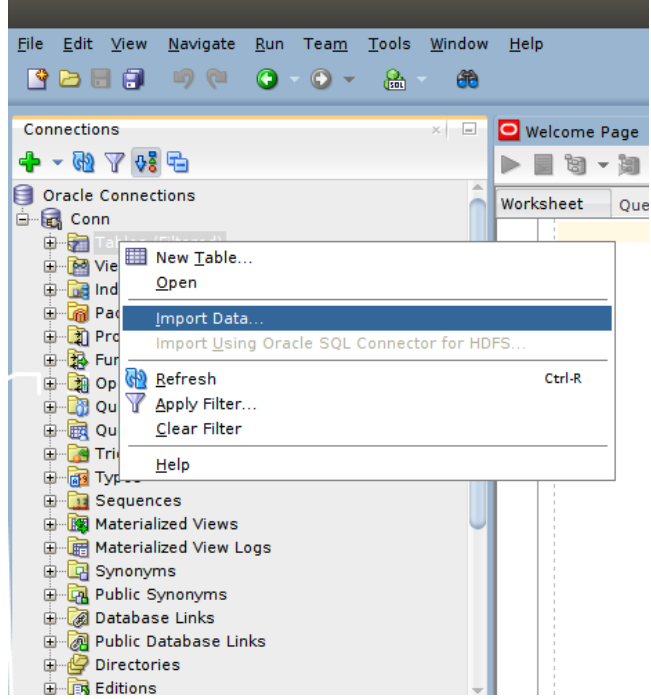

Follow Wizard instructions to setup. Set Format with "csv" and insert csv file path.

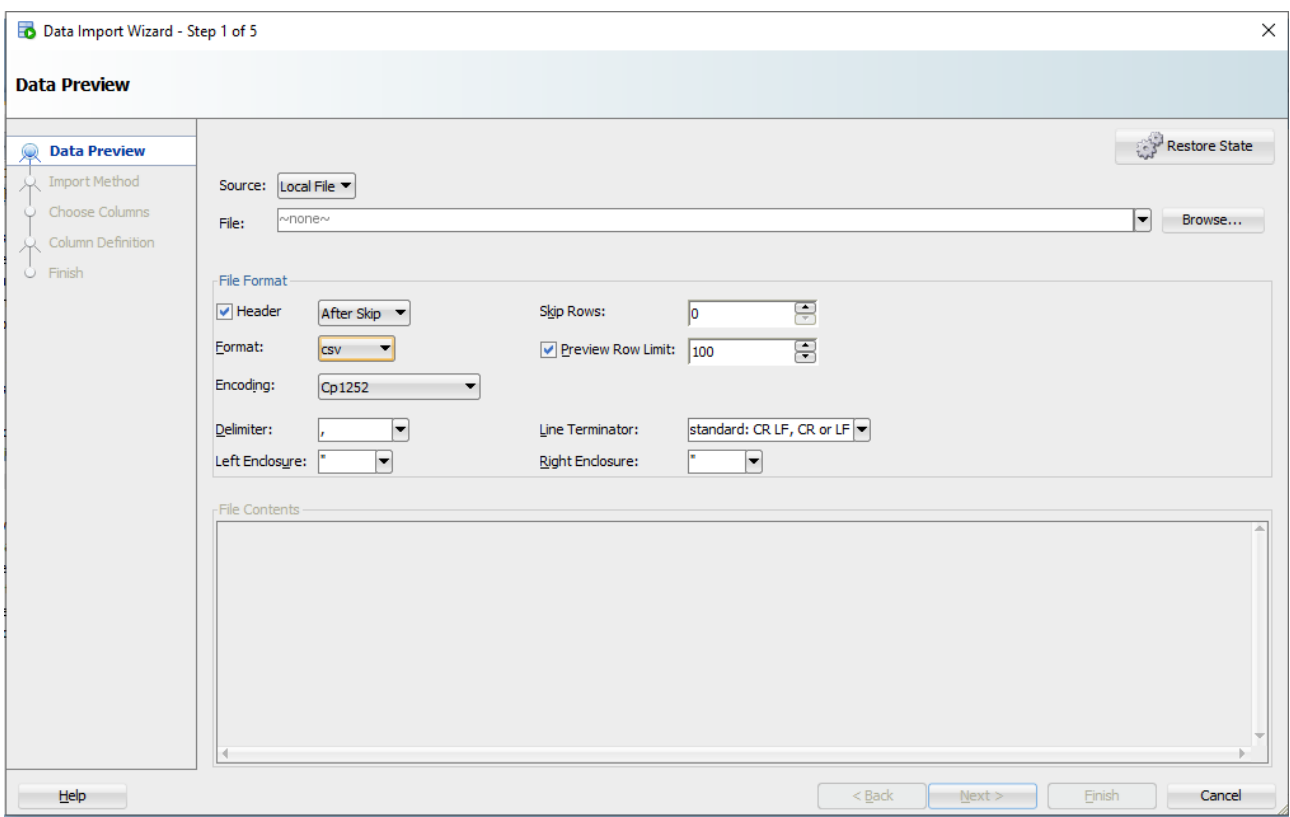

### Click on next and set table's name.

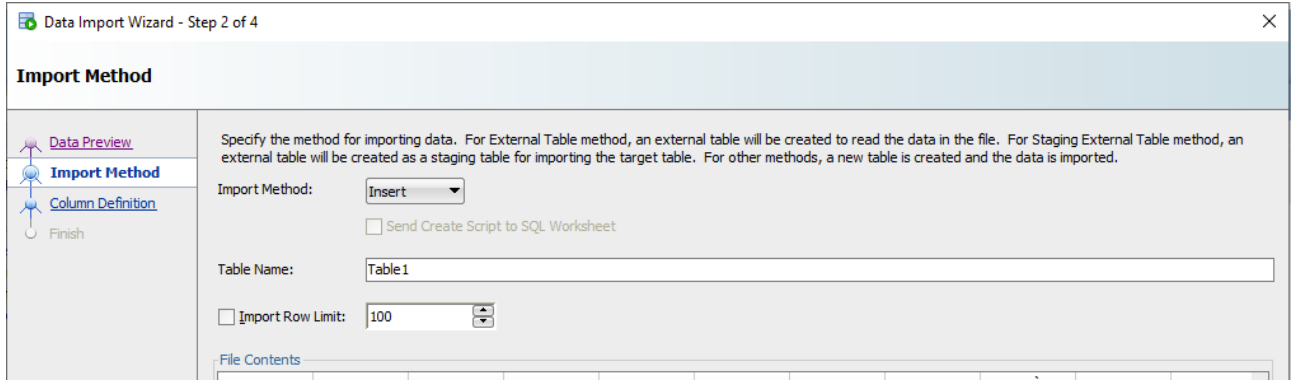

Click next and import all attributes. Pay attention on KEY attributes, you have to set the type =

#### INTEGER and must be NOT NULLABLE.

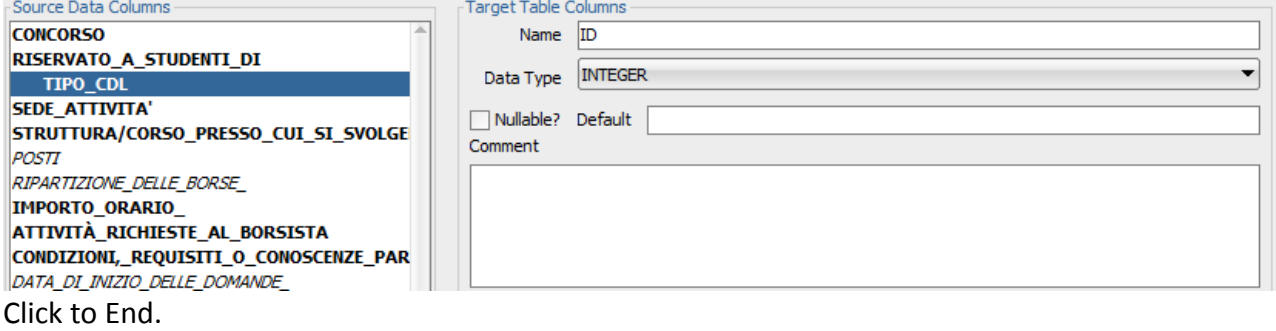

3. Execute the query and create the materialized views by means of the interface.

| <b>Tables</b>                                                                                              |                     |                                     | <b>Description</b>              |
|----------------------------------------------------------------------------------------------------|---------------------|-------------------------------------|---------------------------------|
| <b>DWABD. PHONERATES</b>                                                                                   |                     |                                     |                                 |
| $\left($<br>phoneRateType<br>phoneRateName<br>phoneRate CostPerSecond FLOAT<br>PRIMARY KEY (phoneRateType) | INT<br>VARCHAR (20) | NOT NULL,<br>NOT NULL,<br>NOT NULL, | Different phone rates<br>7 rows |
| $\cdot$                                                                                                    |                     |                                     |                                 |
| <b>DWABD. PLACES</b>                                                                                       |                     |                                     |                                 |
| $\left($                                                                                                   |                     |                                     | Places                          |
| Places ID                                                                                                  | INT                 | NOT NULL,                           |                                 |
| City                                                                                                    | VARCHAR (20)        | NOT NULL,                           | 1500 rows                       |
| Province                                                                                                   | VARCHAR (20)        | NOT NULL,                           |                                 |
| Region                                                                                                    | VARCHAR (20)        | NOT NULL,                           |                                 |
| PRIMARY KEY (Places ID)                                                                                    |                     |                                     |                                 |
| $\cdot$                                                                                                    |                     |                                     |                                 |
| <b>DWABD. CALLS</b>                                                                                        |                     |                                     |                                 |
| $\left($                                                                                                   |                     |                                     | Calls in 2003 and 2004          |
| CallerPhoneNumber                                                                                          | VARCHAR (20)        | NOT NULL,                           |                                 |
| ReceiverPhoneNumber                                                                                        | VARCHAR (20)        | NOT NULL,                           | $~1300000$ rows                 |
| CallerLocation                                                                                             | INT                 | NOT NULL,                           |                                 |
| ReceiverLocation                                                                                           | INT                 | NOT NULL,                           |                                 |
| FullDate                                                                                                   | DATE                | NOT NULL,                           |                                 |
| StartTimeHour                                                                                              | INT                 | NOT NULL,                           |                                 |
| StartTimeMinute                                                                                            | INT                 | NOT NULL,                           |                                 |
| StartTimeSecond                                                                                            | INT                 | NOT NULL,                           |                                 |
| CallDuration                                                                                               | FLOAT               | NOT NULL,                           |                                 |
| phoneRateType<br>PRIMARY                                                                                   | INT                 | NOT NULL,                           |                                 |
| KEY (CallerPhoneNumber, ReceiverPhoneNumber, FullDate, StartTimeHour                                       |                     |                                     |                                 |
| , StartTimeMinute, StartTimeSecond),                                                                       |                     |                                     |                                 |
| FOREIGN KEY (phoneRateType) REFERENCES                                                                     |                     |                                     |                                 |
| PhoneRates (phoneRateType) ON DELETE CASCADE,                                                              |                     |                                     |                                 |
| FOREIGN KEY (CallerLocation) REFERENCES Places (Places ID) ON                                              |                     |                                     |                                 |
| DELETE CASCADE,                                                                                            |                     |                                     |                                 |
| FOREIGN KEY (ReceiverLocation) REFERENCES Places (Places ID) ON                                            |                     |                                     |                                 |
| DELETE CASCADE                                                                                             |                     |                                     |                                 |
| $\rightarrow$                                                                                              |                     |                                     |                                 |

**Table 1 – Source data base with single call information**

| <b>Tables</b>                                                                                                    | <b>Description</b> |  |
|----------------------------------------------------------------------------------------------------|--------------------|--|
| DWABD.TIMEDIM                                                                                                    |                    |  |
| $\left($                                                                                                    | Time dimension     |  |
| ID time<br>INT NOT NULL,                                                                                                    |                    |  |
| DayOfWeek CHAR(15) NOT NULL,                                                                                                    | 10 rows            |  |
| DateMonth INT NOT NULL,                                                                                                    |                    |  |
| INT NOT NULL,<br>DateYear                                                                                                    |                    |  |
| PRIMARY KEY (ID time)                                                                                                    |                    |  |
| $\,$ ;                                                                                                    |                    |  |
| <b>DWABD. PHONERATE</b>                                                                                                    |                    |  |
| $\left($                                                                                                    | Phone rate         |  |
| ID phoneRate INTEGER NOT NULL,                                                                                                    | dimension          |  |
| phoneRateType VARCHAR(20) NOT NULL,                                                                                                    |                    |  |
| PRIMARY KEY (ID phoneRate)                                                                                                    | 7 rows             |  |
| $)$ ;                                                                                                    |                    |  |
| <b>DWABD.LOCATION</b>                                                                                                    |                    |  |
| $\left($                                                                                                    | Place              |  |
| ID location<br>INTEGER NOT NULL,                                                                                                    | dimension          |  |
| City<br>VARCHAR(20) NOT NULL,                                                                                                    |                    |  |
| Province<br>CHAR(20) NOT NULL,                                                                                                    | 1500 rows          |  |
| Region<br>CHAR(20) NOT NULL,                                                                                                    |                    |  |
| PRIMARY KEY (ID location)                                                                                                    |                    |  |
| $\cdot$                                                                                                    |                    |  |
| <b>DWABD. FACTS</b>                                                                                                    | Fact table         |  |
| $\left($                                                                                                    |                    |  |
| ID time<br>INTEGER NOT NULL,                                                                                                    | 7809 rows          |  |
| ID phoneRate<br>INTEGER NOT NULL,                                                                                                    |                    |  |
| ID_DONERALE INTEGER NOT NULL,<br>ID_location_Caller INTEGER NOT NULL,<br>ID_location_Receiver INTEGER NOT NULL,<br>Price FLOAT NOT NULL, |                    |  |
| FLOAT NOT NULL,                                                                                                    |                    |  |
| NumberOfCalls<br>INTEGER NOT NULL,                                                                                                    |                    |  |
| PRIMARY                                                                                                    |                    |  |
| KEY(ID time, ID phoneRate, ID location Caller, ID location Receiver),                                                                    |                    |  |
| FOREIGN KEY (ID time) REFERENCES timeDim (ID time),                                                                                      |                    |  |
| FOREIGN KEY(ID phoneRate) REFERENCES phoneRate(ID phoneRate),                                                                            |                    |  |
| FOREIGN KEY(ID location Caller) REFERENCES location(ID location),                                                                        |                    |  |
| FOREIGN KEY(ID location Receiver) REFERENCES location(ID location)                                                                       |                    |  |
| $)$ ;                                                                                                    |                    |  |

**Table 2 – Proposed solution - Data warehouse tables**